itails s du odifier une mage

The copy filmed here has been reproduced thanks to tho gonorosity of:

> Douglas Ubrsry Queen's University

Tha imagas appaaring hara ara tha bast quality possible considering the condition and legibility of the original copy and in keeping with the filming contract apacifications.

Original copies in printed paper covers are filmed baginning with tha front covar and anding on tha last paga with a printad or illustratad imprassion, or the back cover when appropriate. All othar original copias ara filmad baginning on tha first page with a printed or illustrated impression, and ending on the last page with a printed or illustratad imprassion.

The last recorded frame on each microfiche shall contain the symbol  $\rightarrow$  (meaning "CON-TINUED"), or the symbol  $\nabla$  (meaning "END"), whichavar applias.

Maps, platas, charts, ate, may ba filmad at diffarant reduction ratios. Thosa too larga to ba entirely Included in one exposure ara filmed beginning in the upper left hand corner, left to right and top to bottom, aa many frames as required. The following diagrams illustrate the method:

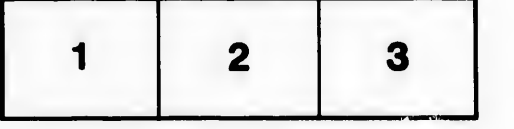

L'exemplaire filmé fut reproduit grâce à la générosité de:

> Douglas Library Queen's University

Les images suivantes ont été reproduites avec le plus grand soin, compta tanu da la condition at de la netteté de l'exemplaire filmé, et en conformité avec les conditions du contrat de fllmaga.

Las axamplairas originaux dont la couvartura an papiar est imprimée sont filmés en commençant par la pramiar plat at an tarminant soit par la dernière page qui comporte une empreinte d'impraasion ou d'iliustration, soit par la second plat, salon la cas. Tous las autras axamplairas originaux sont filmés en commencant par la première page qui comporte une empreinte d'impraasion ou d'iliustration at an tarminant par la dernière page qui comporte une telle amprainta.

Un das symbolas suivants apparaftra sur la dernière image de chaque microfiche, selon le cas: le symbole -> signifie "A SUIVRE", le symbols V signifia "FIN".

Les cartes, planches, tableaux, etc., peuvent être filmés à des taux de réduction différents. Lorsque le document est trop grand pour être reproduit en un seul cliché, il est filmé à partir de l'angle supérieur gauche, de gauche à droite, et de haut en bas, en prenant le nombre d'images nécessaire. Les diagrammes suivants lliustrent la méthode.

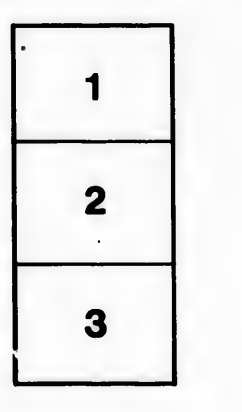

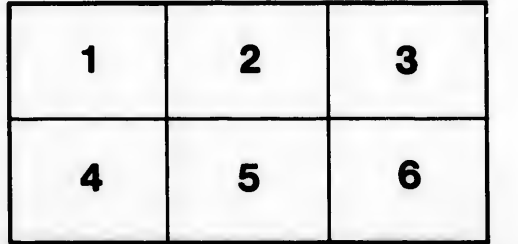

rrata Ō.

pelure. n à

 $32X$